"Finally understood a question I've been stressing about for hours!"

- Year 11 student, maths

"Studiosity is helping me feel better and more confident with my work because I'm starting to understand maths problems. THANKYOU!

You have no idea how much better I feel about myself."

- Year 10 student, maths

"Before I was scared to write an essay, but now I'm so much more confident than I was before."

- Year 8 student, Essay writing

"It think that it's really helpful! Always having someone there to help you if your parents don't understand your homework or it's too late to ask a teacher is really great to have."

- Year 11 student, biology

"My son has been using Studiosity service on [our library] website. We are very happy with this service, it has been a big help to my son. Tutors are very helpful, giving guidance to students, ensuring they understand the question completely. My son was losing his smile for Maths, but it returned when using this service. Thank You!!"

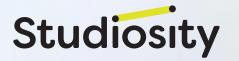

### So how do I access the free homework help?

As a library member, you get access to the service for free using the barcode on the back of your library card.

It might look a bit like this:

Just an example! But library cards

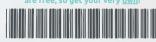

A12345678

**Or**, find Studiosity after you log in to your library's own website.

Whichever way you log in, you will see all the subjects, year levels, and opening hours available via your library inside the service.

So go check it out.

## Ask a librarian or visit: studiosity.com/access

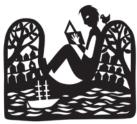

Albany Public Library

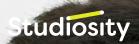

### **FREE 24/7**

**HOMEWORK HELP** 

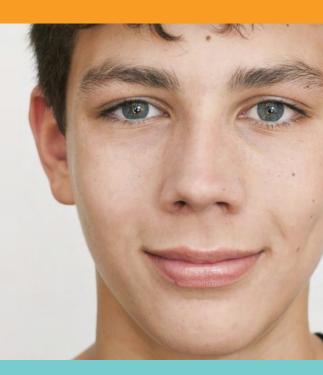

# Anytime, anywhere study help

A little help, for a lot of confidence

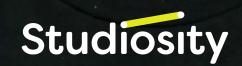

#### How does the service work?

#### We all get 'stuck' sometimes.

On homework, or an essay draft. With Studiosity, help is always there - 24/7, online, on-demand.

A real, subject-area specialist is waiting to help you. Type, draw on the online whiteboard, upload a pic of your textbook, and ask a question - and it's just for you! The help is always one-to-one (and it's anonymous so there's no such thing as a silly question.)

You can even upload a draft essay you're working on, and get feedback in less than 24 hours (tip: upload your file before you go to sleep!)

### Who are the people, the 'Subject Specialists'?

The best minds; made up of teachers, university academics, and other professional experts.

Every single Specialist must pass stringent tests, screening, background checks, and training, to compete for a place in the Studiosity network. All are recruited on Australian education standards. All go

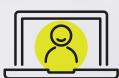

through continuous checks and development with our Academic Services and Quality Assurance teams.

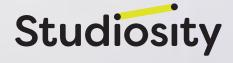

#### How does the job help work?

A well-written CV and resume might be why your future boss asks for an interview! On the other hand, poor English spelling, phrasing, grammar, or structure might send your application straight to the recycling bin.

Chat in real time with a specialist under the 'Job Skills for Adults' subject, if it's available to you, or upload your CV or resume to the writing feedback service.

#### What are the educational standards?

We've been around for more than 15 years. In 2020, you can find us in almost 70% of Australian universities, plus schools, TAFEs, and government programs.

With the highest academic standards and ethical policies, parents and teachers are assured that the help students receive is contributing to their capability to think for themselves - we employ constructivist learning techniques, and a strict 'no answers' policy.

We also have an Academic Advisory Board, including some of Australia's most respected educators, from high school to university.

Read more: studiosity.com/edupolicy

#### What subjects can we get help with:

All the core subjects, English, maths, science, and more.

Studying history or another subject? Select 'research' or 'writing fee dback.'

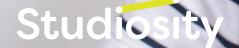

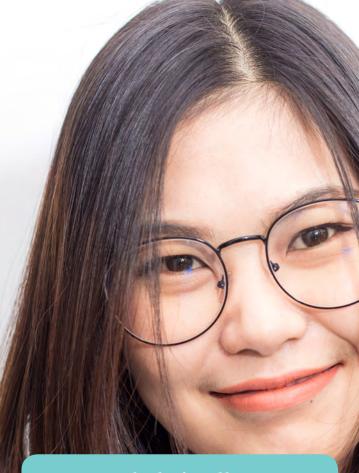

Get help in all core subjects, plus writing feedback in *any* subject at all (just upload a draft).

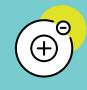

Maths subjects and skills

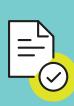

English subjects and skills

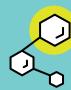

Science subjects and skills